## реквизиты на госпошлину паспорт

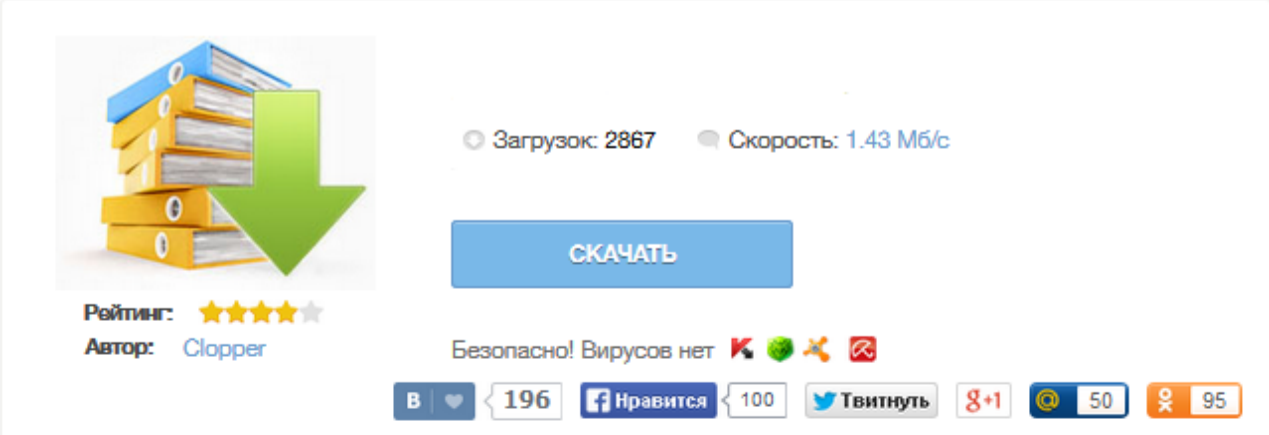

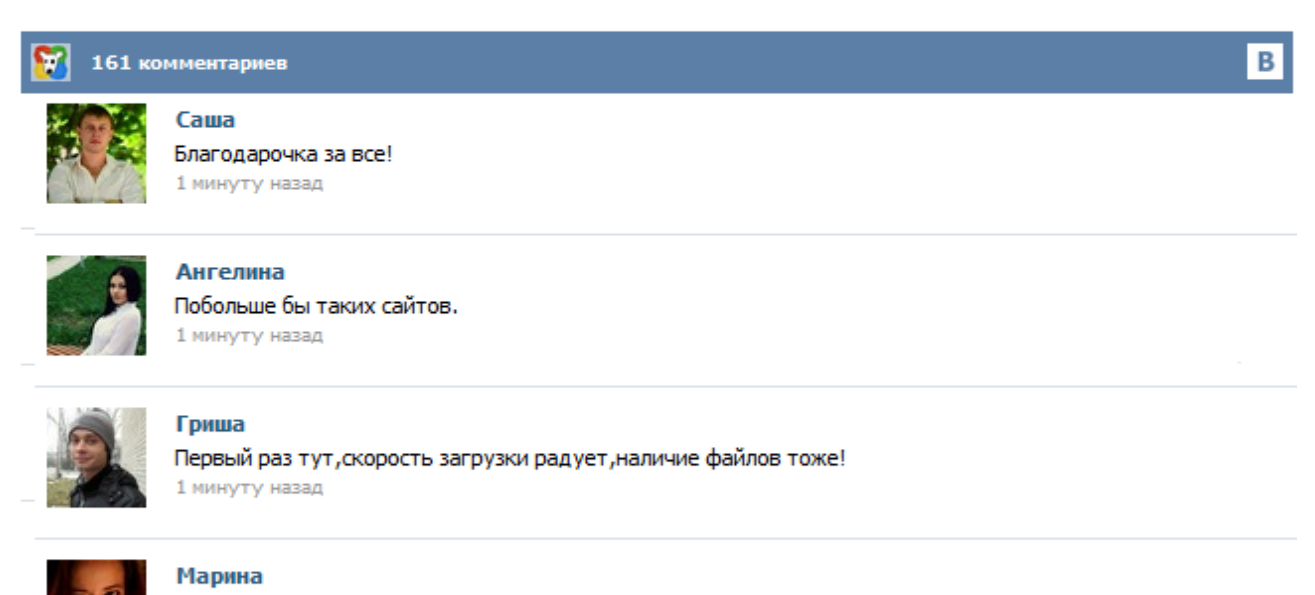

Всем советую, качает быстро. 1 минуту назад

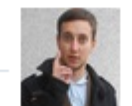

## Леша

не поверил глазам, есть все. спасибки! 1 минуту назад

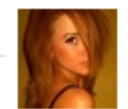

## Оксана

Глупости говорят, что незаменимых не бывает, без этого сайта я бы пропала. 1 минуту назад

Оплата госпошлины и штрафов, возврат пошлины Внимание!!! С 01.01.2015 года в соответствии с Федеральным законом Российской Федерации от 21 июля 2014 года № 221-ФЗ «О внесении изменений в главу 25.3 части второй Налогового Кодекса Российской Федерации» внесены изменения в части увеличения размеров государственной пошлины. Будьте внимательны при заполнении платежных поручений ! Как оплатить госпошлину? Оплатить госпошлину можно в любом отделении "Сбербанка РФ". Где узнать реквизиты и как оплатить госпошлину на замену паспорта РФ. Образец квитанции на оплату. Сегодня в данной статье мы решили рассказать вам подробно о госпошлине, а если быть точнее, то мы рассмотри за какой вид замены паспорта какой размер пошлины, как ее оплатить различными способами, как выглядит квитанция и где взять реквизиты банка. Реквизиты для оплаты госпошлины ВНИМАНИЕ! На основании Федерального закона РФ от 21 июля 2014 года № 249-ФЗ внесены изменения в коды бюджетной классификации (КБК) в части зачисления доходов от государственной пошлины за совершение федеральными органами исполнительной власти юридически значимых действий в случае подачи заявления или документов, необходимых для их совершения, в МФЦ: Виды услуг... Уважаемые граждане ! Обращаем ваше внимание, что в разделе «Реквизиты и квитанции по оплате государственной пошлины» и «Квитанции об оплате штрафов» расположены обновленные формы квитанций по оплате пошлин за государственные услуги ФМС России, а также административных правонарушений по линии ФМС России в бюджетную систему Российской Федерации при их обращении в территориальные органы ФМС России в соответствии с требованиями приказа Министерства финансов Российской Федерации от 12.11.2013 ... ВНИМАНИЕ !!! УФМС России по Санкт-Петербургу и Ленинградской области информирует получателей государственных услуг (физических лиц) о необходимости указания в платежном документе на перечисление платежей в бюджетную систему Российской Федерации, а также платежей за государственные услуги идентификатора сведений о физическом лице. В качестве идентификатора сведений о физическом лице рекомендуем использовать серию и номер документа, удостоверяющего личность заявителя ... Наименование получателя БИК банка получателя ИНН и КПП получателя Расчетный счет получателя ОКТМО и КБК Назначение и сумма платежа Общие реквизиты для любого вида платежа на реквизиты УФМС в УФК по г. Санкт-Петербургу: Получатель: УФК по г. Санкт-Петербургу (Управление Федеральной миграционной службы по г. Санкт-Петербургу и Ленинградской области) ... УФМС России по Свердловской области информирует получателей государственных услуг (физических лиц) о необходимости указания в платежном документе на перечисление платежей в бюджетную систему Российской Федерации, а также платежей за государственные услуги идентификатора сведений о физическом лице. В качестве идентификатора сведений о физическом лице рекомендуем использовать серию и номер документа, удостоверяющего личность заявителя ... Паспорт гражданина РФ — основной документ, удостоверяющий личность гражданина Российской Федерации на территории Российской Федерации. Паспорт обязаны иметь все граждане Российской Федерации, достигшие 14-летнего возраста и проживающие на территории Российской Федерации. В паспорте производят отметки: •о регистрации гражданина по месту жительства и снятии его с регистрационного учёта; •о воинской обязанности граждан, достигших 18-летнего возраста; •о регистрации и расторжении брака... Просим обратить особое внимание на выбор КБК: - при обращении за оформлением государственной услуги в УФМС России по Республике Мордовия, КБК необходимо выбрать из графы 3 перечня ; - при обращении за оформлением государственной услуги в ГАУ РМ «Многофункциональный центр предоставления государственных и муниципальных услуг», КБК необходимо выбрать из графы 4 перечня. В случае неверно указанного КБК необходимо оформить заявление о зачете государственной пошлины.